# FÍSICA 1er curso Grado en Ciencias Ambientales

Introducción a las Prácticas de Laboratorio

# **Esquema**

- El método científico
- Magnitudes físicas
	- Medidas y unidades
	- Escalares y vectores
- Cálculo vectorial

# **Esquema**

- El método científico
- Magnitudes físicas
	- Medidas y unidades
	- Escalares y vectores
- Cálculo vectorial

#### **¿Qué es el método científico?**

Procedimiento que utilizan los científicos para establecer las teorías que explican los fenómenos que observamos.

#### **Sus fundadores**

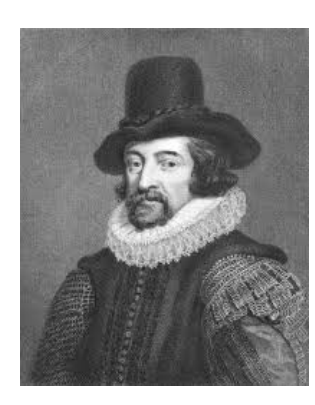

**Francis Bacon** (1561-1626)

"Hacer preguntas inteligentes ya es la mitad de la sabiduría."

**Galileo Galilei** (1564-1642)

"Mide lo que se pueda medir; y lo que no, hazlo medible."

"Todas las verdades son fáciles de entender una vez descubiertas; el objetivo es descubrirlas."

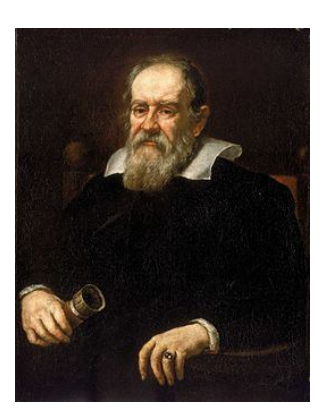

#### **El método científico se basa en dos pilares:**

#### **Método experimental**

De carácter **inductivo**; supone que el resto de los sistemas físicos reaccionarán de igual forma que el sistema concreto en el que se ha llevado a cabo la experiencia de investigación

#### **Método teórico**

De carácter **deductivo**; capaz de seleccionar los aspectos esenciales de una situación física, generar unas leyes o teoría y deducir resultados en futuros experimentos

#### **Comprende las siguientes etapas:**

- **1. Observación: identificar el problema**
- **2. Hipótesis: conjetura razonable**
- **3. Inducción: predecir las consecuencias de esa hipótesis.**
- **4. Comprobación de la hipótesis por experimentación.**
- **5. Demostración o refutación de la hipótesis**
- **6. Conclusiones: formular la regla general más simple que recoja la hipótesis, predicciones y los resultados experimentales.**

### **El método experimental**

Los experimentos normalmente difieren en el aspecto externo pero generalmente todos siguen la misma forma básica.

Están sujetos a un modelo secuencial de **planificación -> implementación -> evaluación**

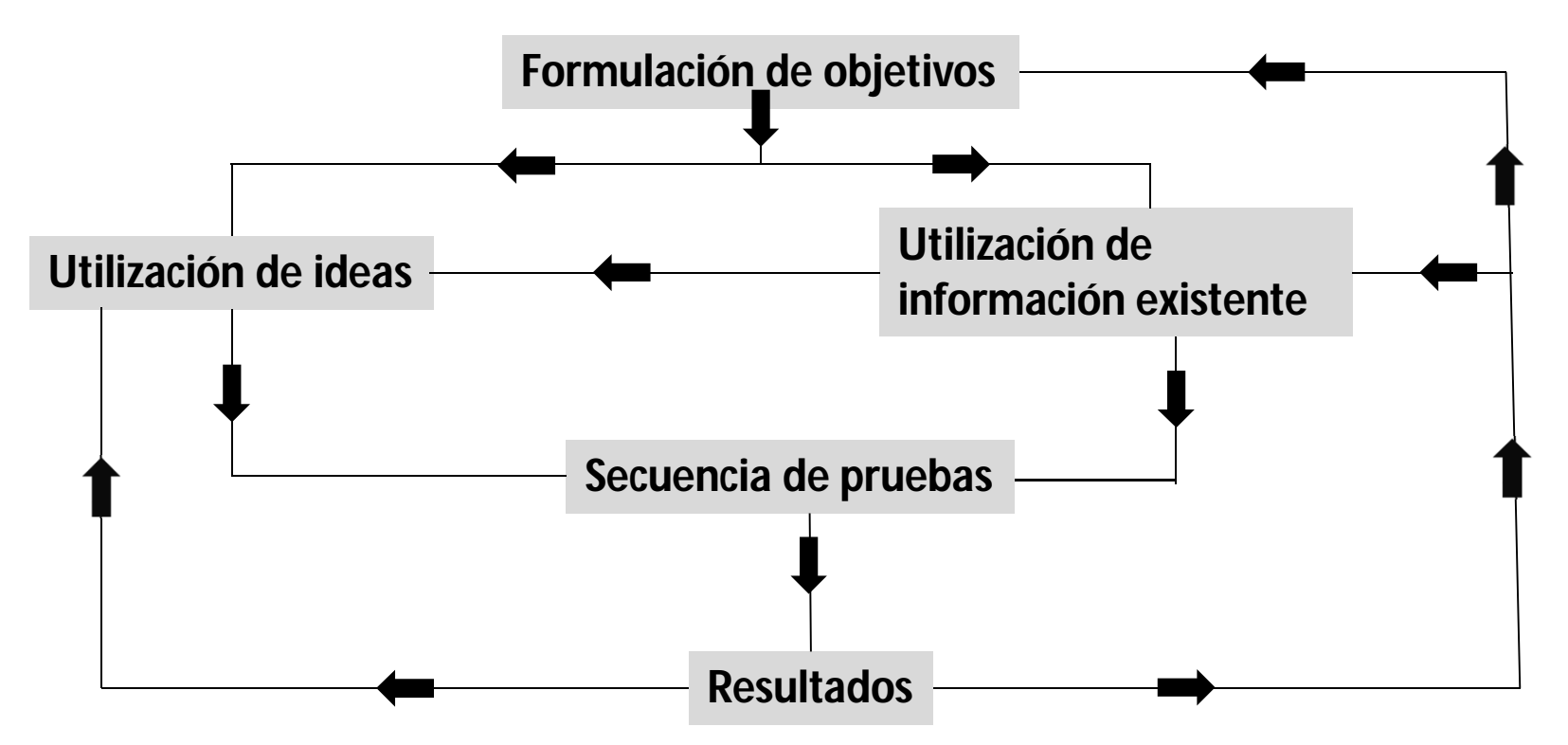

#### **Tipos de experimentos**

#### **1. Experimentos ilustrativos**

Ilustran nociones teóricas. Es lo que haremos en el laboratorio!

#### **2. Experimentos de investigación**

Pretenden una apreciación de todos los aspectos del problema en ausencia de un conocimiento apropiado del mismo

#### **3. Experimentos de diseño y síntesis**

Se realizan para mejorar los diseños ya existentes, con el estudio de ciertos aspectos que no han sido tenidos en cuenta (por olvido o simplificación) en etapas anteriores.

#### **4. Experimentos para mejora de las técnicas de medida**

El entrenamiento en las técnicas de medida es fundamental para la obtención de un conocimiento crítico del valor de la experimentación y el medio de desarrollar de forma más apropiada el curso de la experimentación.

#### **Presentación de los resultados del experimento**

Si no comunicamos nuestros resultados de forma correcta, clara y concisa al resto de la comunidad científica, nuestro trabajo se vuelve baldío e insolidario, ya que no contribuye al avance del conocimiento y al desarrollo tecnológico.

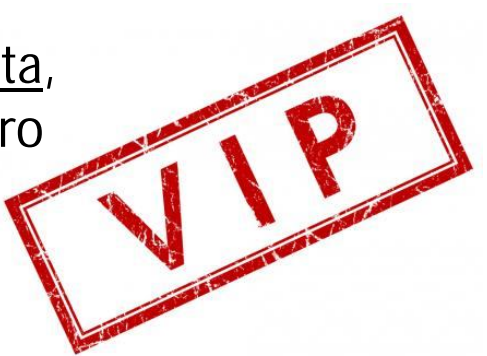

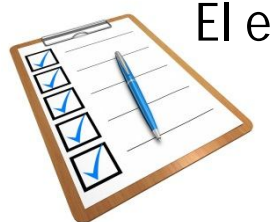

El examen o los informes de prácticas son un EJERCICIO DE COMUNICACIÓN entre ALUMNO y PROFESOR.

Prestar máxima atención a esta parte del proceso

# **¿Qué hay que tener en cuenta ANTES de realizar un informe científico?**

#### **Receptor o receptores**

Revista científica (especialistas) Revista de divulgación (público en general) Responsables políticos

- Profesor -> es el caso de un informe de prácticas realizado por un alumno. ¡Es un caso especial! Se debe hacer con un planteamiento didáctico.

#### **Tipo de comunicación**

- Didáctica
- Investigadora (artículo científico, comunicación en congreso, informe técnico, etc).

#### **Estructura de un informe científico**

- Título del trabajo y nombre de los autores
- Resumen
- Índice de contenidos (sólo para informes largos)
- Notación (sólo cuando sea necesario)
- **Introducción**
- Teoría
- **Experimentación**
- Resultados
- Conclusiones
- Discusión y trabajo futuro
- Agradecimientos
- Apéndices (sólo cuando sea necesario)
- Referencias

#### **Algunos consejos…**

- No todas las secciones son necesarias.
- Se utilizan **acrónimos** con frecuencia -> necesario definirlos la primera vez que aparecen.
- Las ecuaciones, gráficas y tablas deben aparecer enumeradas.

#### • **Confección de gráficos**:

- Se debe elegir una escala adecuada.
- Los ejes deben dividirse utilizando una escala sencilla.
- Sobre los ejes mostraremos la magnitud física representada en ellos y la unidad de medida.
- Cada gráfica debe llevar un título en la parte superior.
- Salvo casos excepcionales, la variable independiente del fenómeno debe ir representada en abscisas y la dependiente en ordenadas.
- Los valores medidos se representan sobre la gráfico por el punto correspondiente a sus coordenadas y con las barras de error en x e y.

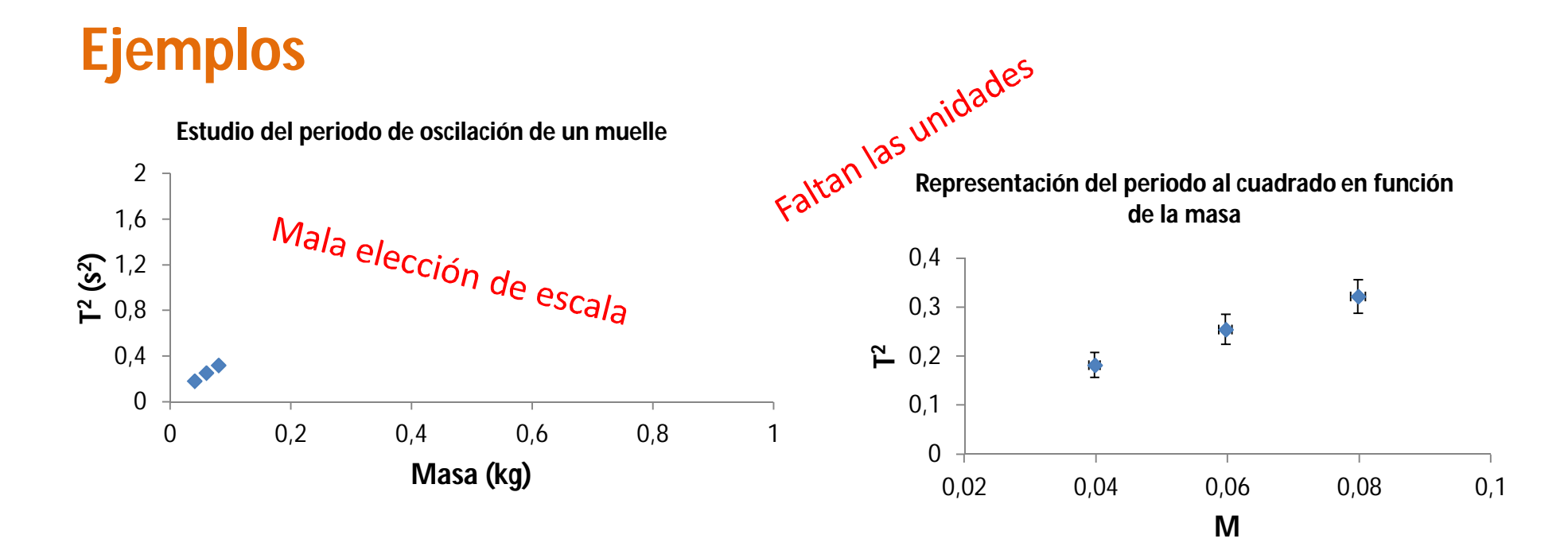

**Representación del periodo al cuadrado en función de la masa**

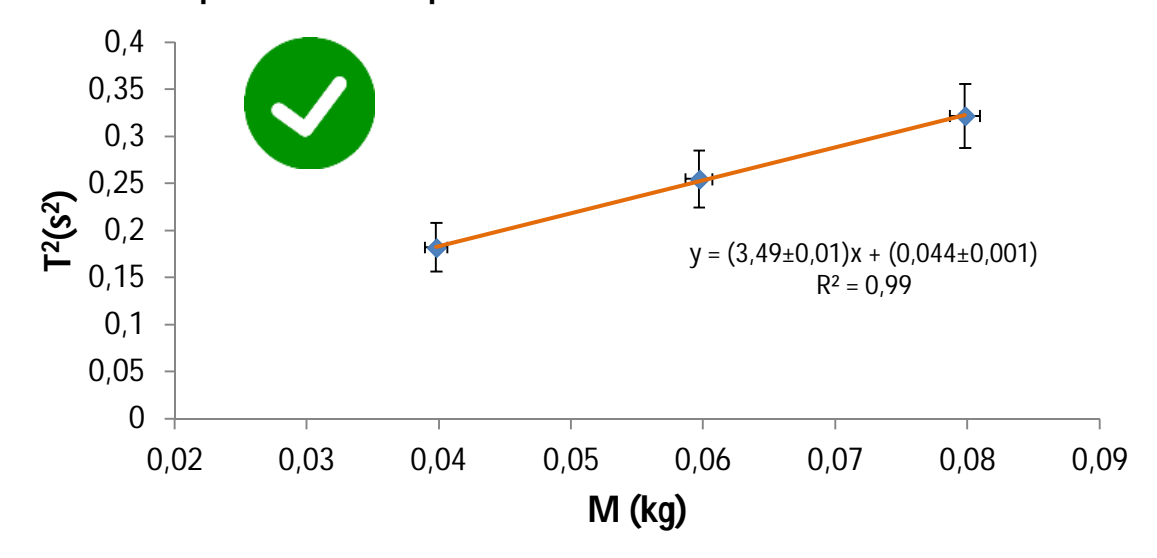

# **Esquema**

- El método científico
- Magnitudes físicas
	- Medidas y unidades
	- Escalares y vectores
- Cálculo vectorial

Una **magnitud física** es una propiedad **medible** de un sistema físico, es decir, a la que se le pueden asignar distintos valores como resultado de una medición o una relación de medidas.

Una **magnitud física** consta, al menos, de los siguientes elementos:

- 1. Una **cantidad**.
- 2. Una **unidad**.
- 3. Grado de confiabilidad en la cantidad (exactitud o **error**)

#### Para **MEDIR** necesitamos:

- Un sistema de unidades
- Herramientas matemáticas (la física no puede entenderse sin una apreciación básica del cálculo)

Repasar nociones básicas de cálculo (resolución de ecuaciones sencillas, derivadas, derivadas parciales, cambio de unidades, análisis vectorial, etc.)

#### **Medidas directas e indirectas**

#### Importante diferenciar entre **MEDIR DIRECTAMENTE** y **ESTIMAR** a través de medidas.

**EJEMPLO:** Queremos determinar la densidad de un mármol rectangular

#### **¿Qué hacemos?**

- Medidas directas
	- La masa
	- Las dimensiones (longitud, anchura, altura)
- "Medidas indirectas" (cálculos)
	- Volumen

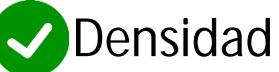

# **Sistemas de unidades**

El **Sistema Internacional de Unidades** se basa en dos tipos de magnitudes físicas:

- **Unidades fundamentales**, de las que derivan todas las demás.
	- **Longitud:** metro (m)
	- **Masa:** kilogramo (kg)
	- **Tiempo:** segundo (s)
	- **Temperatura:** Kelvin (K)
	- **Intensidad de corriente eléctrica**: Amperio (A)
	- **Cantidad de sustancia**: mol (mol)
	- **Intensidad luminosa**: candela (cd)
- **Unidades derivadas**, que son las restantes y que pueden ser expresadas con una combinación matemática de las anteriores.
	- Velocidad: m/s
	- Densidad: kg/m<sup>3</sup>
	- Fuerza: Newton  $(N)$  -> kg m s<sup>-2</sup>
	- $\bullet$  Energía: Julio (J) -> kg m $^2$  s<sup>-2</sup>
	- Etcétera…

#### **Múltiplos y submúltiplos**

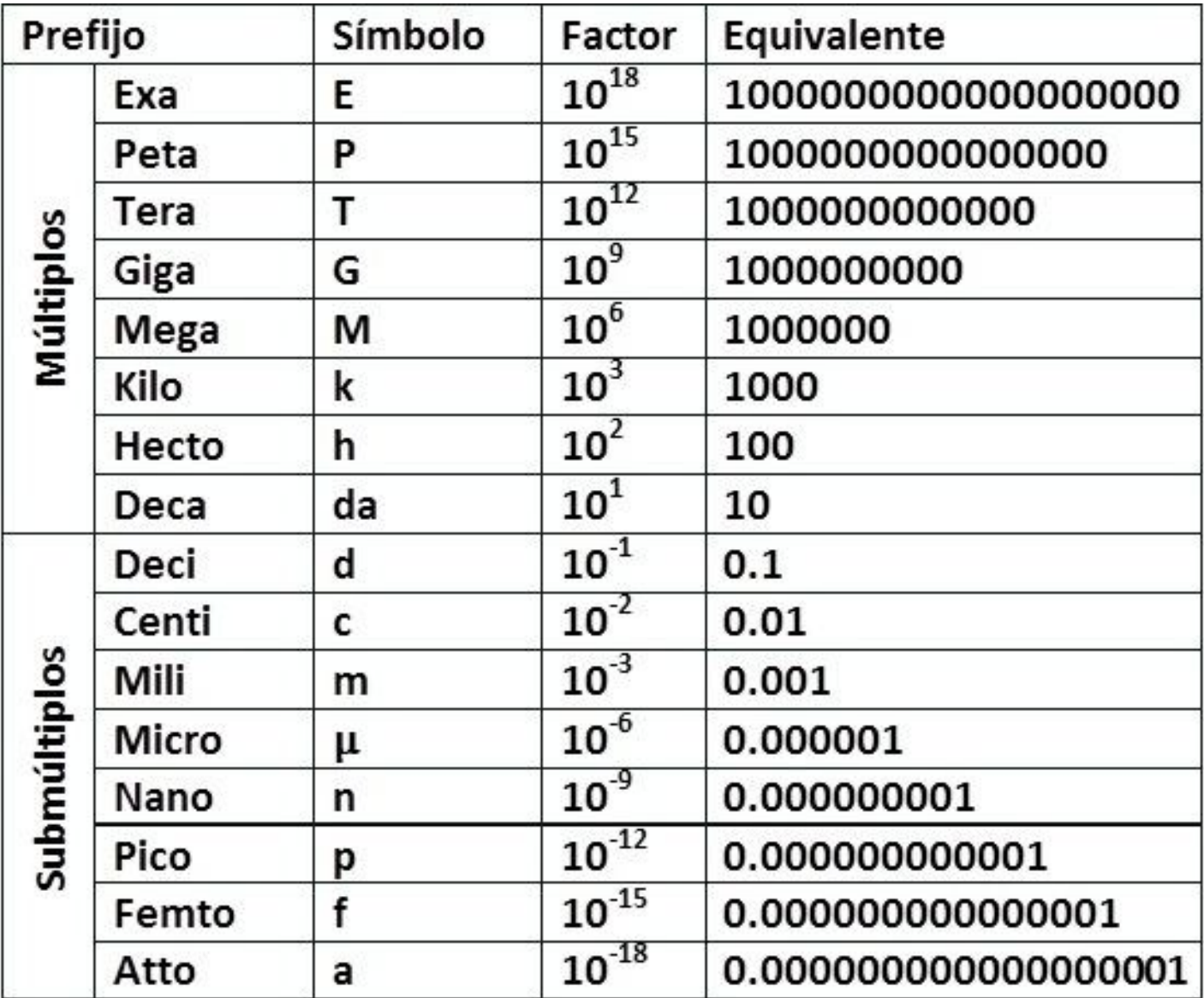

# **Cambio de unidades**

#### Multiplicar por el correspondiente factor de conversión.

#### **EJEMPLOS:**

• ¿Cuántos m/s son 120 km/h?

$$
120\frac{km}{h} = 120\frac{km}{h} \times \frac{1000\,m}{1\,km} \times \frac{1\,h}{3600\,s} = 33\,m/s
$$

- Expresa en unidades del SI las siguientes magnitudes físicas:
	- Densidad del aceite: 0.92 g/cm<sup>3</sup> 920 kg/m<sup>3</sup>
	- Fuerza peso:  $2.10^6$  g cm s<sup>-2</sup>

$$
\begin{array}{c}\n 5000 \text{ J} \\
 \hline\n \end{array}
$$

• Energía cinética: 5 kJ

20 N  $5000$  J ó  $5.10<sup>3</sup>$  J

#### **Análisis dimensional**

Las magnitudes tienen **DIMENSIONES**

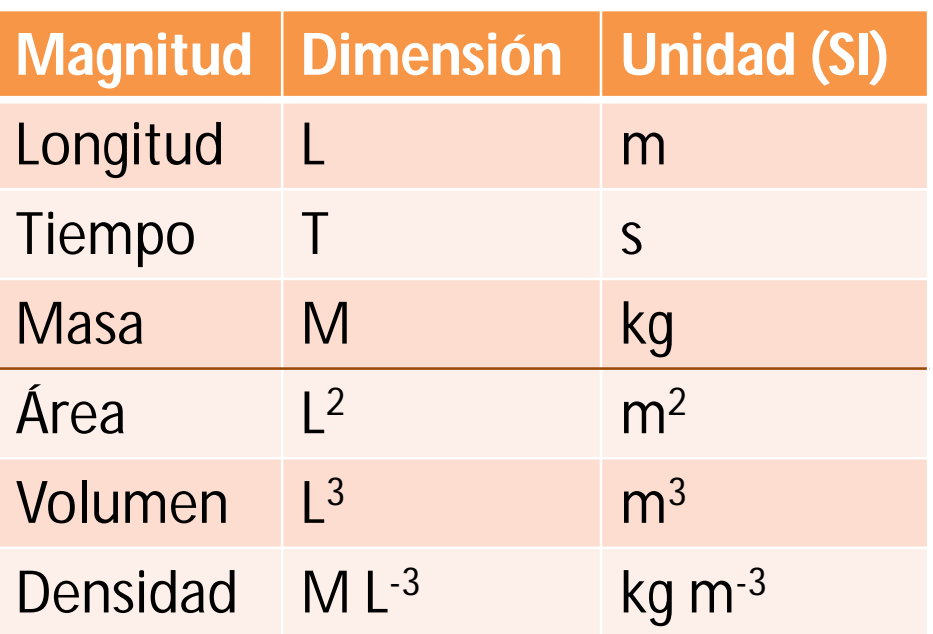

IMPORTANTE: Dos magnitudes no pueden ser comparadas si no tienen la misma dimensión

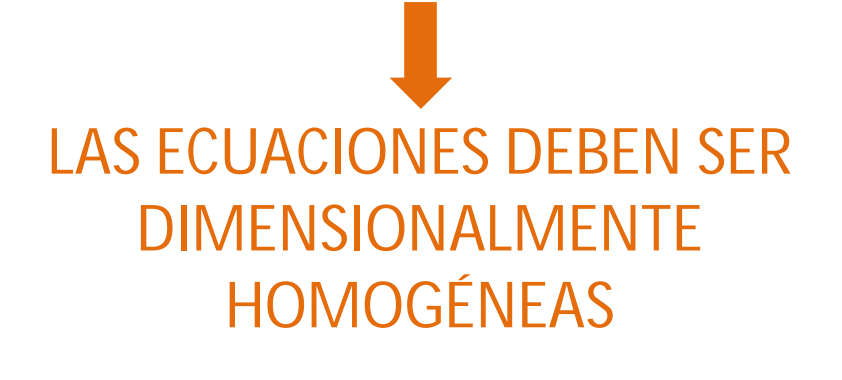

 $A = B + C$ 

A, B y C tienen la misma dimensión

# **Ejemplos: ¿son homogéneas estas ecuaciones?**

$$
h = v_0 t + \frac{1}{2}gt^2
$$
  
\n[L] = [L T<sup>-1</sup> T] + [L T<sup>-2</sup> T<sup>2</sup>]  
\n[L] = [L] + [L]  $\bullet$ 

$$
T = 2\pi \sqrt{\frac{l}{g}}
$$
  
\n
$$
\begin{aligned}\n\text{más sencillo...} \\
T^2 &= 4\pi^2 \frac{l}{g} \\
[T^2] &= [L L^{-1} T^2] \\
[T^2] &= [T^2] \quad \text{or} \n\end{aligned}
$$

¿Qué pasa con π? ¿no tiene dimensión?

#### **Los ángulos son adimensionales**

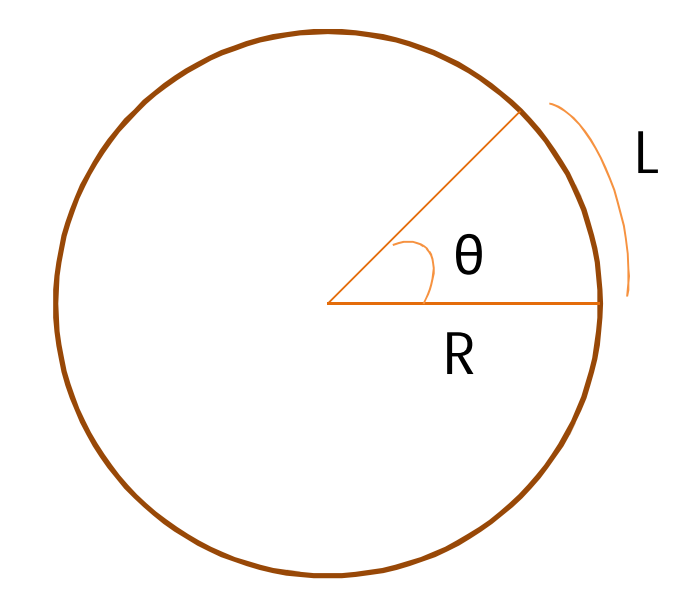

Angulo:  $\theta\,=$  $\overline{L}$  $\overline{R}$ Unidad (SI): radián (rad)

Dimensión: NO TIENE

De grados a radianes. $2π$  rad = 360 $°$ 

IMPORTANTE tener en cuenta cuando trabajamos con la calculadora!

#### **Las constantes en la Física**

 $(F)$   $\alpha$   $(m)(a)$ **Al introducir un sistema de unidades**  $FU_F = 0$  $mU_m aU_a$  C depende del sistema de unidades elegido  $F = ma$  $U_F = 1 N$  $U_m = 1$  kg  $U_a = 1$  m/s<sup>2</sup>  $C = 1$ 

#### **Las constantes en la Física**

- **Constantes particulares:** dependen de la naturaleza de los cuerpos que intervienen en el fenómeno. Ejemplos: constante recuperadora del muelle
- **Constantes universales:** no dependen de la naturaleza de los cuerpos.

#### Ejemplos:

 $\bullet$  La constante de la gravitación universal G = 6.673 · 10<sup>-11</sup> Nm<sup>2</sup>/kg<sup>2</sup> Ley de la gravitación universal:

$$
F = G \frac{Mm}{r^2}
$$

- La velocidad de la luz  $c = 2.998 \cdot 10^8$  m/s  $E = mc^2$
- El número de Avogadro N<sub>A</sub> = 6.022 · 10<sup>23</sup> mol<sup>-1</sup> El número de moles es proporcional al número de moléculas  $N = nN_A$

#### **Tensores, escalares y vectores**

En física, las cantidades se caracterizan como tensores de rangos distintos:

- **Un escalar es un tensor de rango cero**. Las magnitudes escalares son aquellas que quedan completamente definidas por un número y las unidades utilizadas para su medida. Podemos decir que poseen un módulo pero carecen de dirección. ¿Ejemplos?
- **Un vector es un tensor de rango uno**. Las magnitudes vectoriales son aquellas que quedan caracterizadas por una cantidad (intensidad o módulo), una dirección y un sentido. ¿Ejemplos?

# **Esquema**

- El método científico
- Magnitudes físicas
	- Medidas y unidades
	- Escalares y vectores
- Cálculo vectorial

**Análisis Vectorial**

**El análisis vectorial es una excelente herramienta matemática con la cual se expresan en forma más conveniente y se comprenden mejor muchos conceptos de la física**.

Como los vectores tienen módulo y dirección, las operaciones con vectores no siguen las reglas tradicionales de suma, resta y producto de los escalares.

#### **Vectores**

Un vector es un ente matemático que nos permite representar gráficamente a una magnitud física vectorial.

Físicamente un vector es una semirrecta orientada ('flecha') dentro de un espacio Euclidiano en el plano o en el espacio.

#### Caracterizado por:

- Magnitud (módulo del vector)
- Dirección y sentido

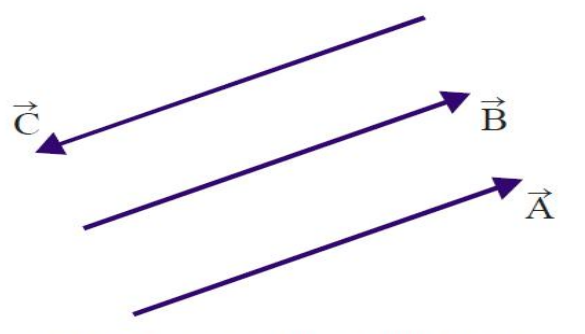

Fig. 1. Vectores paralelos y antiparalelos.

- Se denota con letra en **negrita** o con una flecha.
- **≻ Dos maneras de expresar un vector:** 
	- Por ángulos
	- Por componentes

# **Elementos de un vector**

Un vector tiene como elementos a:

#### **Módulo**

Denominado también magnitud, representa el valor o la medida de la magnitud vectorial. Se representa como  $|\vec{A}|$  o simplemente A.

#### **Dirección**

Es la orientación del vector con respecto a un sistema de coordenadas cartesianas. Se representa mediante el ángulo q formado por la línea de acción y el eje de referencia (en este caso el eje x).

#### **Sentido.**

Indica el lado hacia donde se dirige el vector (línea/acción) el sentido también se indica por la dirección de las flechas.

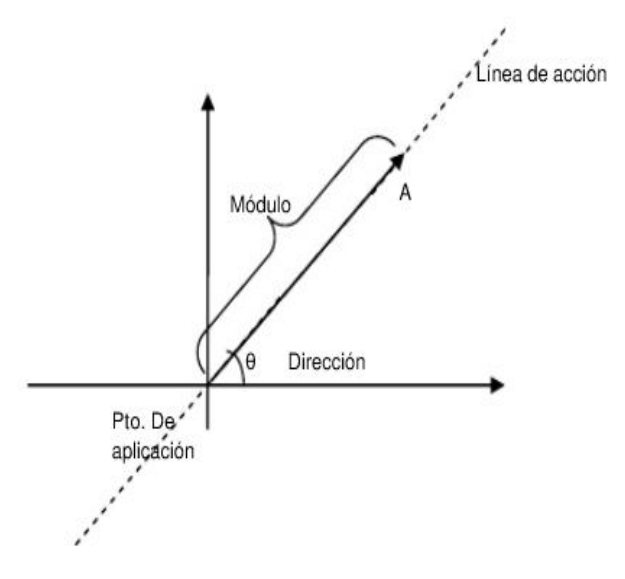

#### **El vector expresado por componentes**

El vector se compone de

- Su magnitud en la dirección del eje x
- Su magnitud en la dirección del eje y
- ▶ Cada componente es un ESCALAR

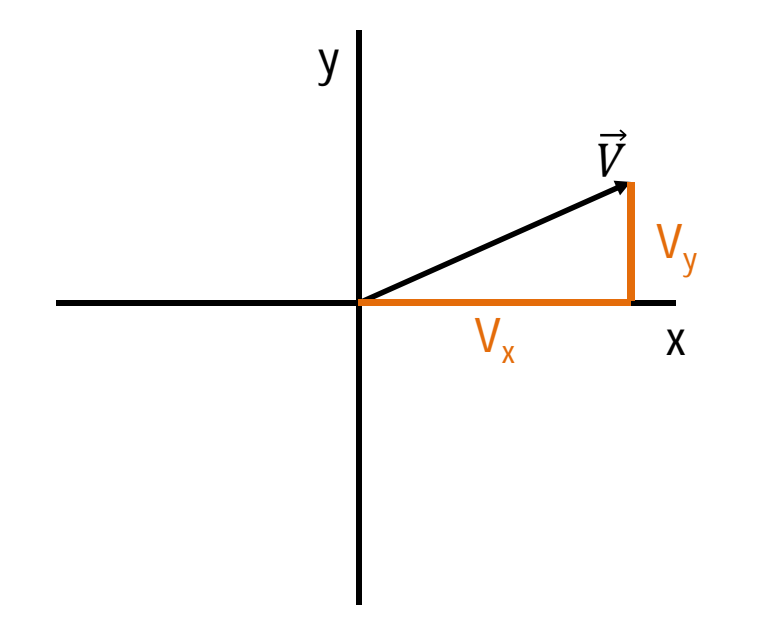

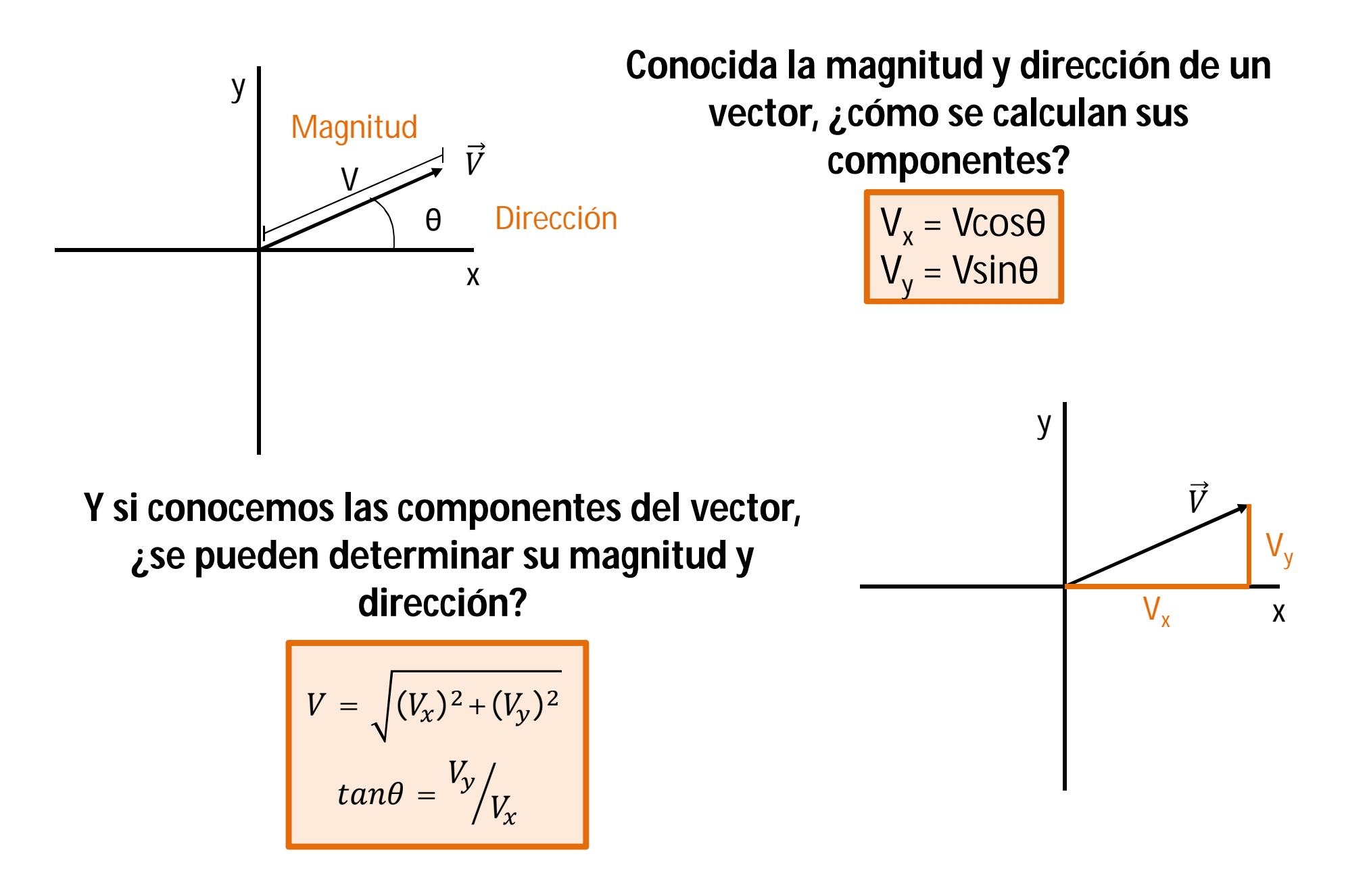

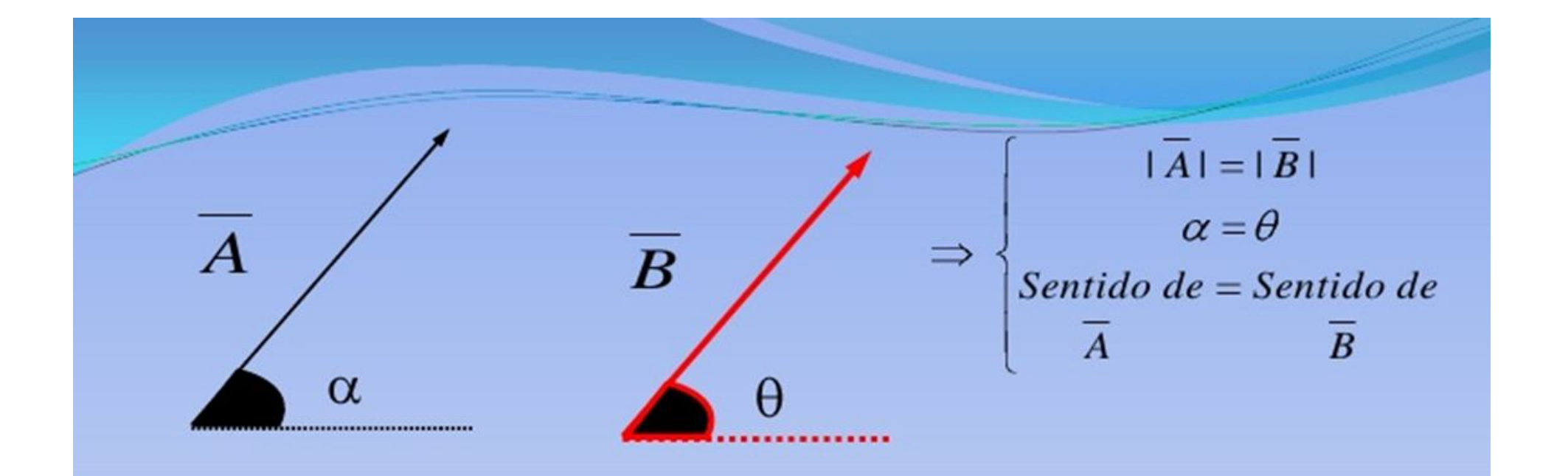

# **VECTORES IGUALES**

Se dice que dos vectores son iguales sí ellos tienen igual magnitud y la misma dirección, los vectores  $\vec{A}$  y  $\vec{B}$  de la figura anterior, además de ser paralelos son iguales. Un vector  $-\vec{C}$  tiene la magnitud de  $\vec{C}$  pero su dirección es opuesta a la del vector  $\vec{C}$ , los dos son antiparalelos. Se dice que un vector  $\vec{a}$  es nulo sí su magnitud es cero  $(a = 0)$ .

Los vectores  $2\vec{A}$ ,  $5\vec{A}$  son paralelos al vector  $\vec{A}$  y, en general, sí m es un escalar positivo la cantidad  $m\vec{A}$  es un vector cuya magnitud es  $m\vec{A}$  y tiene la dirección del vector  $\vec{A}$ .

En la figura 2 se muestran dos vectores paralelos, un vector  $\vec{A}$  cuya magnitud es A y otro vector  $\hat{A}$ cuya magnitud es la unidad. La relación entre estos vectores la podemos expresar como  $\hat{A} = \frac{A}{A}$  ó

también que  $\vec{A} = A\hat{A}$ . El vector  $\hat{A}$  recibe el nombre de **vector unitario** y simplemente representa la dirección del vector  $\vec{A}$ .

Fig. 2. Vector unitario.

# **Vector unitario**

Un **vector unitario** es aquel cuyo módulo o magnitud es igual a la unidad, como tal no presenta dimensión y nos permite definir la dirección de un vector. El vector unitario simplemente representa la dirección de un vector.

Normalmente se representa como:  $\widehat{A}$  ,  $\widehat{r}$  ,  $\widehat{s}$  ,  $\widehat{i}$  ,  $\widehat{j}$  ,  $\widehat{k}$  .

El vector unitario de un vector $\vec{A}$  cuyo módulo o magnitud es A se obtiene mediante la expresión:

$$
\widehat{A} = \frac{\vec{A}}{|\vec{A}|}
$$

# **Suma De Vectores:** *(Métodos gráficos)*

De forma gráfica, la suma de dos vectores  $\vec{A}$  y  $\vec{B}$  nos dará como resultado otro vector  $\vec{c}$  que podemos obtener mediante 2 métodos distintos:

#### **Método de la cabeza con cola:**

Respetando la dirección y sentido de ambos vectores,

1. Desplazamos el vector  $\vec{B}$  de tal forma que su origen se encuentre a continuación del extremo de  $\vec{A}$ .

2.  $\vec{C}\!=\!\vec{A}\!+\!\vec{B}$ será el segmento recto que podamos dibujar desde el origen de  $\vec{A}$  hasta el extremo de de  $\vec{B}$ .

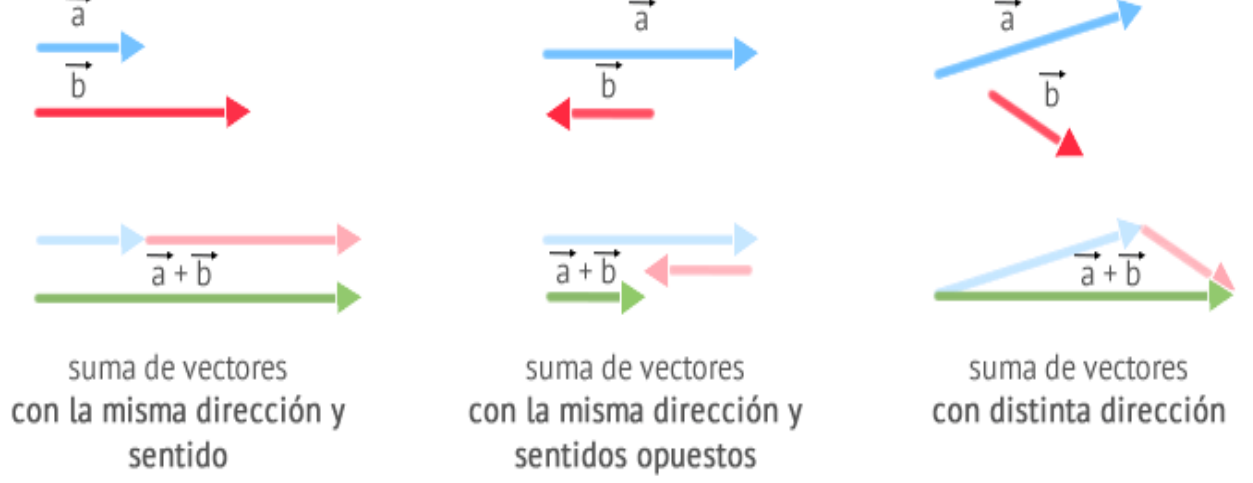

# **Suma De Vectores:** *(Métodos gráficos)*

#### **Regla del paralelogramo:**

1. Se sitúan los vectores  $\vec{A}$  y  $\vec{B}$  con los orígenes en el mismo punto

2. Desde el extremo de cada uno se dibuja una paralela al otro vector. Al final podremos ver un paralelogramo.

3.  $\vec{C} = \vec{A} + \vec{B}$  será el vector que parte desde el origen común de  $\vec{A}$  y  $\vec{B}$  a través de la diagonal del paralelogramo

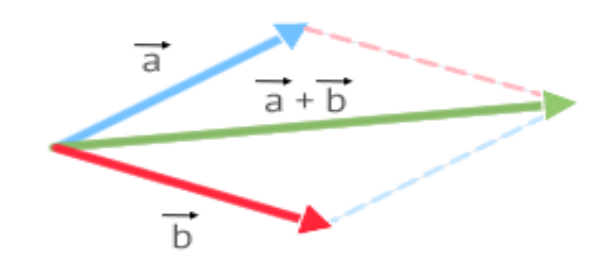

suma de vectores con distinta dirección

# **Suma De Vectores:** *(Métodos gráficos)*

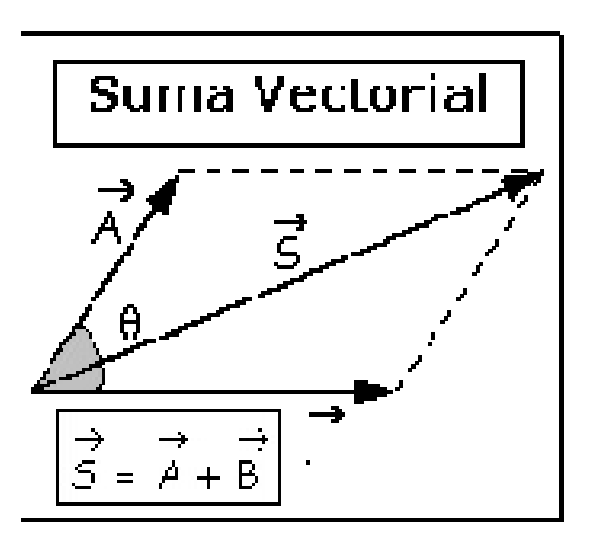

El modulo de  $\vec{s} = \vec{A} + \vec{B}$  viene dado por:

$$
|S| = \sqrt{A^2 + B^2 + 2AB\,\cos\theta}
$$

*θ* es el ángulo formado por los vectores  $\vec{A}$  y  $\vec{B}$ .

La suma de vectores satisface la ley conmutativa y asociativa:  $\vec{A} + \vec{B} = \vec{B} + \vec{A}$   $(\vec{A} + \vec{B}) + \vec{C} = \vec{A} + (\vec{B} + \vec{C})$ 

# **Sustracción De Vectores:** *(Método gráfico)*

La **resta** de dos vectores  $\vec{A}$   $y$   $\vec{B}$  se realiza de la misma forma que la suma, salvo que  $\overrightarrow{B}$  está en sentido opuesto:  $\overrightarrow{D}$   $=$   $\overrightarrow{A}$   $\overrightarrow{B}$   $=$   $\overrightarrow{A}$  + (- $\overrightarrow{B}$ )

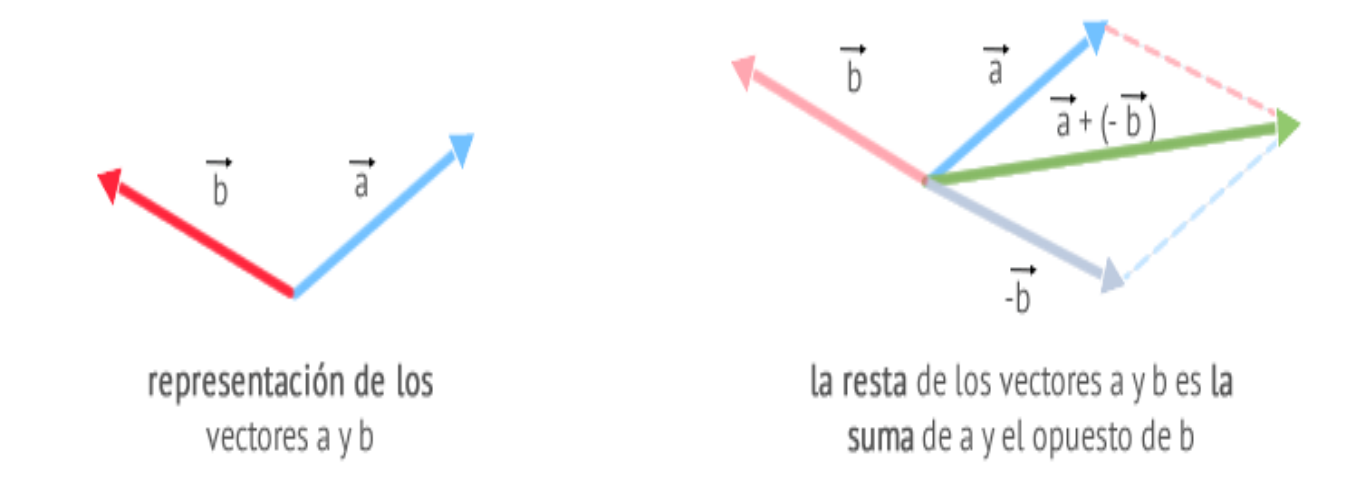

El módulo del vector diferencia es:

$$
|S| = \sqrt{A^2 + B^2 - 2AB\,\cos\theta}
$$

# **Casos Especiales de la Suma Vectorial**

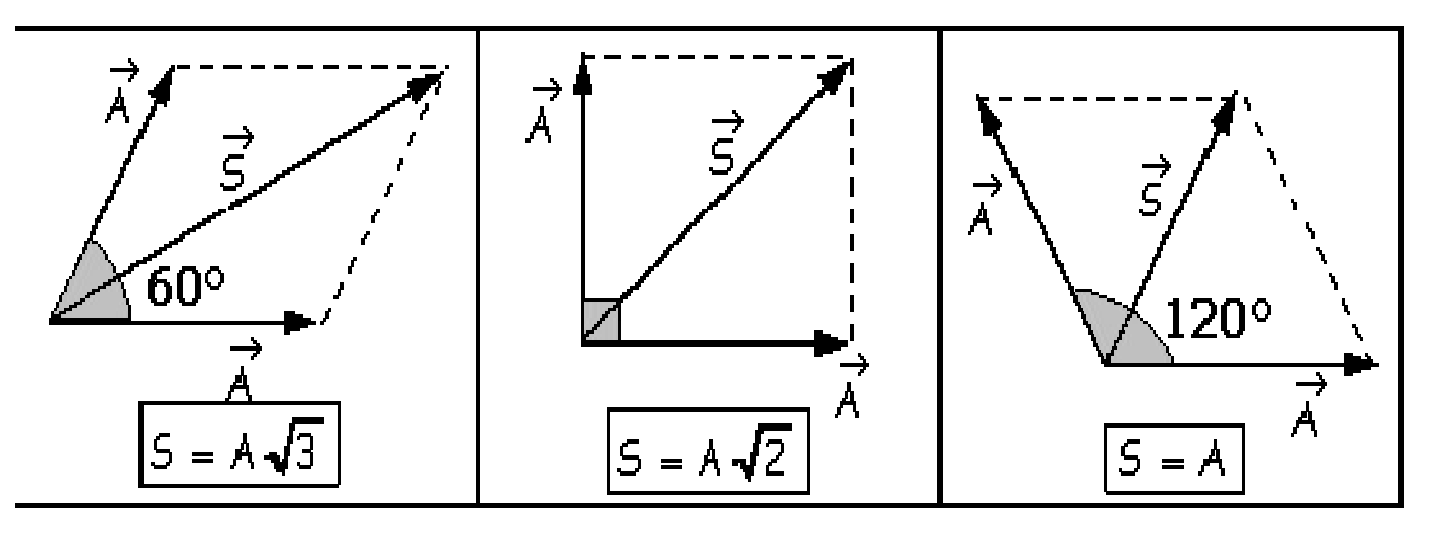

**NOTA:** En estos tres primeros casos, los vectores sumados tienen el mismo tamaño.

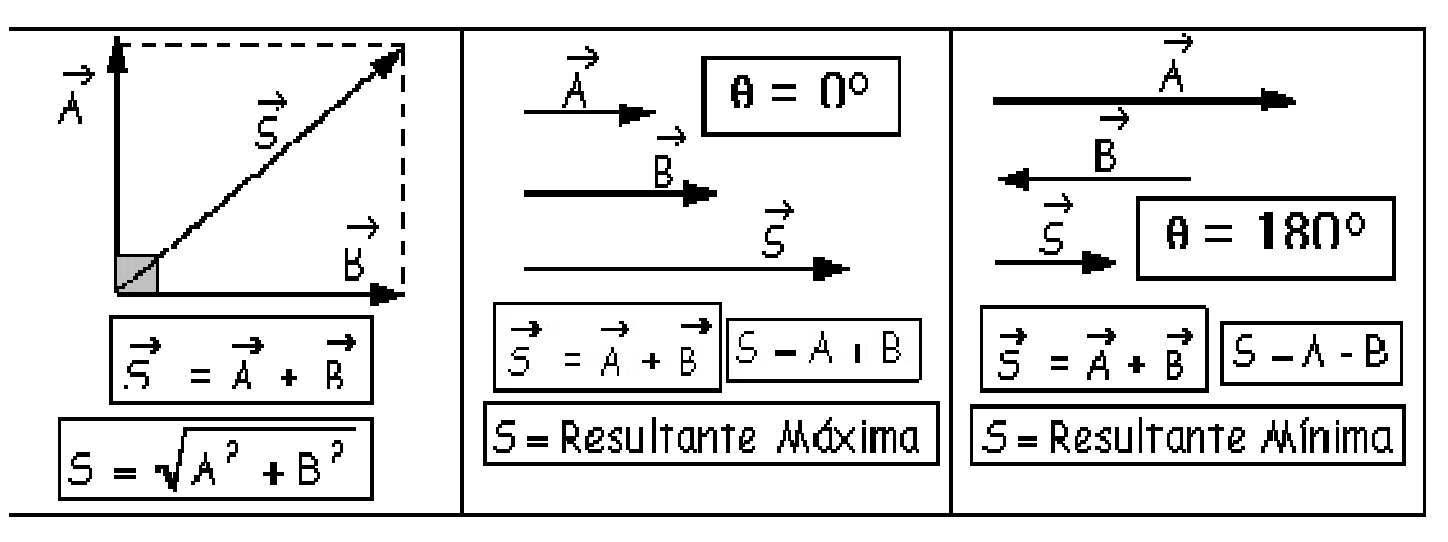

## **Representación de un vector en el Plano**

El **plano cartesiano** está formado por dos ejes perpendiculares X y Y. El eje X está asociado con el vector unitario  $\hat{i}$  y el eje Y está asociado con el vector unitario  $\hat{\mathbf{i}}$ .

Un vector  $\vec{u}$  en el plano cartesiano esta determinado por las coordenadas de sus puntos inicial (x<sub>1</sub>, y<sub>1</sub>) y final (x<sub>2</sub>, y<sub>2</sub>):

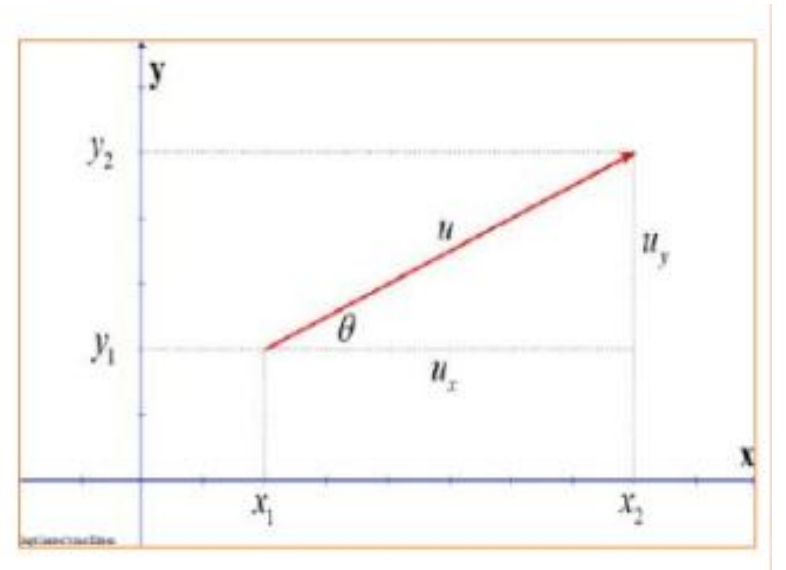

$$
\vec{u} = (x_2 - x_1, y_2, y_1) = (u_x, u_y)
$$

El módulo del vector  $\vec{u}$  en el plano esta dado por:

$$
\left|\,\vec{u}\,\right|=\,\sqrt{{u_x}^2\,+\,{u_y}^2}
$$

La dirección (q) del vector  $\vec{u}$  en el plano esta dada por:

$$
tan \theta = \frac{U_y}{U_x} \qquad \theta = \tan^{-1} \left(\frac{U_y}{U_x}\right)
$$

# **Representación de un vector en el Plano**

El vector  $\vec{u}$  puede expresarse también como la composición de dos vectores perpendiculares:

 $\vec{u} = \vec{u}_x + \vec{u}_y = u_x \hat{i} + u_y$  $\hat{i}$  y $\hat{j}$  vectores unitarios  $y_{2}$  $|\overrightarrow{u_x}| = |\overrightarrow{u}| \cos\theta$ Proyección de  $\vec{u}$  sobre el eje X  $|\overrightarrow{u_y}| = |\overrightarrow{u}|$ sen $\theta$ Proyección de  $\vec{u}$  sobre el eje Y  $y_i$  $u_{-}$  $\vec{u} = \vec{u}_x + \vec{u}_y = |\vec{u}| \cos{\theta} \hat{i} + |\vec{u}| \sin{\theta} \hat{j}$  $X_{\rm i}$  $x_{2}$ 

**Conclusión**: el vector  $\vec{u}$  se puede expresar de forma matemática y de forma cartesiana:

$$
\vec{u} = u_x \hat{i} + u_y \hat{j} = (u_x, u_y)
$$

# **Suma y resta de vectores (método analítico)**

Supongamos que tenemos los vectores  $\vec{A}$   $y$   $\vec{B}$  siguientes:

$$
\vec{A} = (A_x, A_y) \qquad \vec{A} = A_x \hat{i} + A_y \hat{j}
$$
  

$$
\vec{B} = (B_x, B_y) \qquad \vec{B} = B_x \hat{i} + B_y \hat{j}
$$

Para determinar vector suma o diferencia sólo tenemos que sumar las componentes X y las componentes Y.

$$
\vec{A} + \vec{B} = A_x \hat{i} + A_y \hat{j} + B_x \hat{i} + B_y \hat{j} = (A_x + B_x) \hat{i} + (A_y + B_y) \hat{j} = (A_x + B_x, A_y + B_y)
$$

$$
\vec{A} - \vec{B} = A_x \hat{i} + A_y \hat{j} - (B_x \hat{i} + B_y \hat{j}) = (A_x - Bx) \hat{i} + (A_y - B_y) \hat{j} = (A_x - B_x, A_y - B_y)
$$

# **Vector en tres dimensiones**

La representación de un vector en tres dimensiones se muestra en la grafica siguiente:

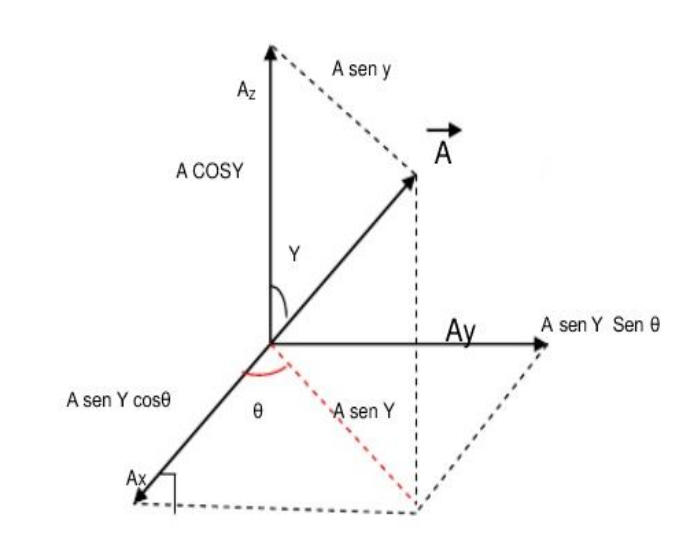

La expresión del vector esta dada por:

$$
\vec{A} = A_x \hat{i} + A_y \hat{j} + A_z \hat{k}
$$

$$
\vec{A} = (A_x, A_y, A_z)
$$

El módulo del vector esta dada por:

$$
|\vec{A}| = \sqrt{A_x^2 + A_y^2 + A_z^2}
$$

 $A_r = A$  Sen Y Cos  $\theta$  $Ay = A$  Sen Y Sen $\theta$  $Az = ACosY$ 

La **dirección** de un vector espacial se determina aplicando los cosenos directores.

**Los cosenos directores cumplen la siguiente relación :**

$$
Cos^2\alpha + Cos^2\beta + Cos^2\delta = 1
$$

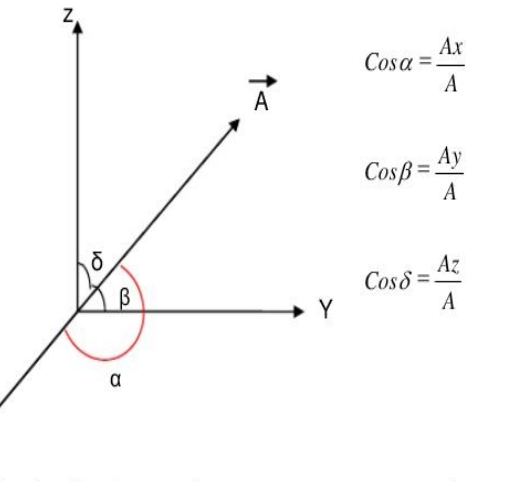

Donde Ax, Ay, Az son las componentes rectangulares en dirección x,y,z respectivamente

# **Producto escalar de dos vectores**

Sean  $\vec{A}$  = (A<sub>x</sub>, A<sub>y</sub>, A<sub>2</sub>) y  $\vec{B}$  = (B<sub>x</sub>, B<sub>y</sub>, B<sub>z</sub>); **El producto escalar de dos vectores,** denominado también producto punto, se expresa matemáticamente como:

$$
\vec{A} \cdot \vec{B}
$$

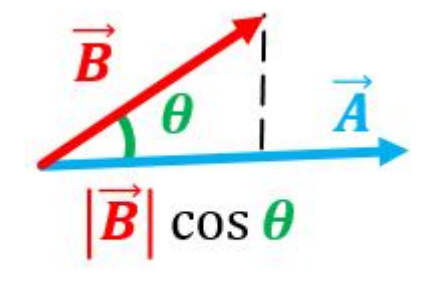

El producto escalar de dos vectores se define como:

$$
\vec{A} \cdot \vec{B} = |\vec{A}| |\vec{B}| \cos \theta
$$

Producto escalar de dos vectores

donde θ es el ángulo entre ambos vectores.

Como se puede ver, el resultado del producto escalar de dos vectores siempre es un escalar (**número real)**, que puede ser positivo, negativo o nulo dependiendo del ángulo q.

#### **Producto escalar de dos vectores**

#### **Casos particulares**:  $\vec{A} \cdot \vec{B} = |\vec{A}| |\vec{B}| \cos \theta$

Si  $\vec{A}$   $y$   $\vec{B}$  son paralelos (es decir θ=0°), el producto escalar será maximo  $\vec{A}\cdot\vec{B}=\vec{ |A|}\vec{ |B|}$ Si  $\vec{A}$   $y$   $\vec{B}$  son anti-paralelos (es decir θ=180°), el producto escalar será mínimo  $\vec{A}\cdot\vec{B}=-|\vec{A}|~|\vec{B}|$ Si  $\vec{A}$   $y$   $\vec{B}$  son perpendiculares (es decir θ=90°), el producto escalar será cero  $\vec{A}\,\cdot\vec{B} = 0$ 

El producto escalar de un vector  $\vec{A}$  por si mismo  $\vec{A} \cdot \vec{A} = |\vec{A}| |\vec{A}| \cos 0 = |\vec{A}|^2$ 

#### **Propiedades del producto escalar:**

- 1. El producto escalar es **conmutativo:** ܣ  $\vec{A} \cdot \vec{B} = \vec{B} \cdot \vec{A}$
- 2. El producto escalar es **distributivo**: ܣ

3. Multiplicación por un escalar:

$$
\vec{A} \cdot (\vec{B} + \vec{C}) = \vec{A} \cdot \vec{B} + \vec{A} \cdot \vec{C}
$$

$$
k\vec{A}\cdot\vec{B} = k\left(\vec{A}\cdot\vec{B}\right)
$$

### **Producto escalar de los vectores unitarios**

$$
\hat{i} \cdot \hat{i} = |\hat{i}| |\hat{i}| \cos(0) = (1) (1) (1) = 1
$$
  $\vec{A} \cdot \vec{B} = |\vec{A}| |\vec{B}| \cos\theta$ 

 $\hat{k} \cdot \hat{k} = 1$ 

 $\hat{j} \cdot \hat{j}$ = 1

 $\hat{i} \cdot \hat{j} = |\hat{i}| |\hat{j}| \cos(90) = (1)(1)(0) = 0$ 

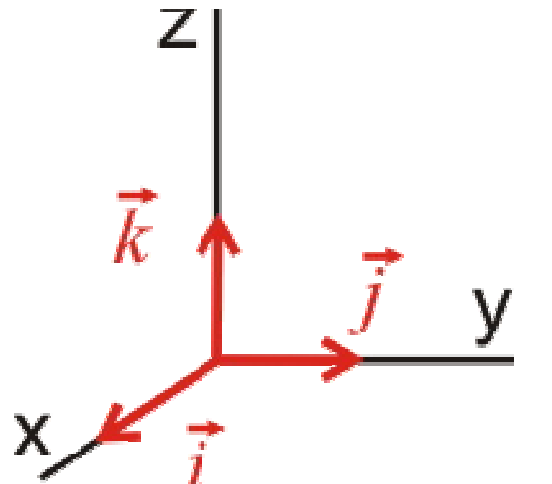

- $\hat{\imath}\cdot\hat{k}=0$
- $\hat{j} \cdot \hat{k} = 0$

### **Expresión analítica del producto escalar**

Sean los vectores:

\n
$$
\vec{A} = (A_x, A_y, A_z)
$$
\n
$$
\vec{B} = (B_x, B_y, B_z)
$$

El producto escalar de estos vectores se define analíticamente como:

$$
\vec{A} \cdot \vec{B} = A_x B_x + A_y B_y + A_z B_z
$$

Demonstración:

$$
\vec{A} \cdot \vec{B} = (A_x \hat{i} + A_y \hat{j} + A_z \hat{k}) \cdot (B_x \hat{i} + B_y \hat{j} + B_z \hat{k})
$$
  
\n
$$
= (A_x B_x \hat{i} \cdot \hat{i} + A_x B_y \hat{j} \cdot \hat{j} + A_x B_z \hat{j} \cdot \hat{k}) + (A_y B_x \hat{j} \cdot \hat{i} + A_y B_y \hat{j} \cdot \hat{j} + A_y B_z \hat{j} \cdot \hat{k}) +
$$
  
\n
$$
(A_z B_x \hat{k} \cdot \hat{i} + A_z B_y \hat{k} \cdot \hat{j} + A_z B_z \hat{k} \cdot \hat{k})
$$
  
\n
$$
\vec{A} \cdot \vec{B} = A_x B_x + A_y B_y + A_z B_z
$$
  
\n
$$
\vec{i} \cdot \hat{i} = \hat{j} \cdot \hat{j} = \hat{k} \cdot \hat{k} = 0
$$

Resumen: El producto escalar sirve para calcular la proyección de un vector sobre otro y calcular el ángulo entre vectores

# **Producto escalar de dos vectores**

#### **Ejemplos**

La figura muestra un triángulo de lados,  $|\vec{A}|$ ,  $|\vec{B}|$  y  $|\vec{S}|$ =  $|\vec{A} + \vec{B}|$ . El ángulo entre los lados A y B es θ. **Demostrar:**

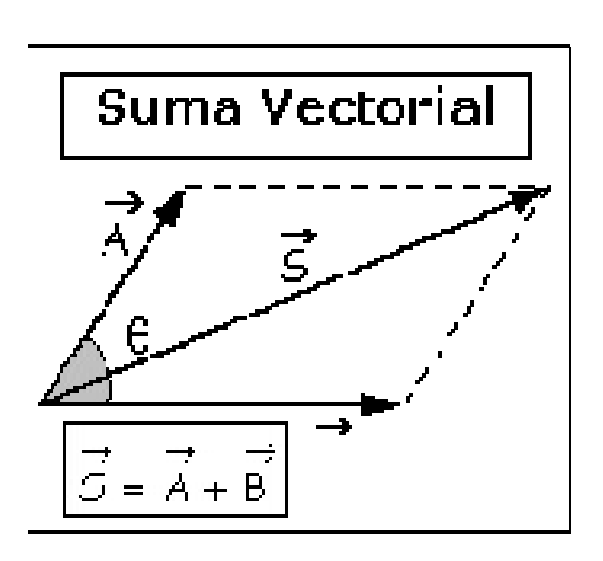

$$
|S| = \sqrt{A^2 + B^2 + 2AB\cos\theta}
$$

$$
\vec{S} \cdot \vec{S} = (\vec{A} + \vec{B}) \cdot (\vec{A} + \vec{B}) = \vec{A} \cdot \vec{A} + \vec{A} \cdot \vec{B} + \vec{B} \cdot \vec{A} + \vec{B} \cdot \vec{B}
$$

**Recordamos que:** 

$$
\vec{A} \cdot \vec{B} = |\vec{A}| \cdot |\vec{B}| \cos\theta
$$
  

$$
\vec{u} \cdot \vec{u} = |\vec{u}| \cdot |\vec{u}| \cos\theta = |\vec{u}|^2 = u^2
$$

**Entones:** 

$$
S2 = A2 + AB \cos\theta + BA \cos\theta + B2
$$
  

$$
S2 = A2 + 2AB \cos\theta + B2 = A2 + B2 + 2AB \cos\theta
$$
  

$$
|S| = S = \sqrt{A2 + B2 + 2AB \cos\theta}
$$

#### **Producto escalar de dos vectores**

#### **Ejemplos**

Calcular  $\vec{A} \cdot \vec{B}$ 

$$
\begin{aligned}\n\Box \vec{A} &= (5, -2); \quad \vec{B} = (5, 3) \\
\Box \vec{A} &= (2\hat{i} + 3\hat{j} + \hat{k}); \quad \vec{B} = (2\hat{i} - 3\hat{k}); \\
\Box |\vec{A}| &= 6; |\vec{B}| = 5; \theta = \frac{2\pi}{3}\n\end{aligned}
$$

**Ejemplos** 

| Producto escalar de dos vectores                            |                                  |
|-------------------------------------------------------------|----------------------------------|
| plos                                                        |                                  |
| Sabiendo que:                                               | $\vec{A} + \vec{B} = (3, -2, 5)$ |
| $\vec{A} - \vec{B} = (5, 2, -1)$                            |                                  |
| etermine $A^2 - B^2$                                        |                                  |
| etermine el ángulo que forman los vectores $\vec{A}$ y      |                                  |
| line la proyección del vector $\vec{u} = (2, 1)$ sobre el v |                                  |
| oroyección de $\vec{v}$ sobre $\vec{u}$                     |                                  |

1. Determine  $A^2 - B^2$ 

2. Determine el ángulo que forman los vectores  $\vec{A}$   $y$   $\vec{B}$ 

Determine la proyección del vector  $\vec{u} = (2, 1)$  sobre el vector  $\vec{v} = (-3, 1)$ 4) y la proyección de  $\vec{v}$  sobre  $\vec{u}$ 

$$
P(\vec{u}, \vec{v}) = \frac{2 \cdot (-3) + 1 \cdot 4}{\sqrt{(-3)^2 + 4^2}} = -\frac{2}{5}
$$

### **Producto vectorial de dos vectores**

**El producto vectorial de dos vectores**  $\vec{A}$  $y$  $\vec{B}$ **, se denota como:** 

 $\vec{A} \times \vec{B}$ 

El resultado del producto vectorial de dos vectores es otro vector perpendicular a estos vectores, cuya dirección y sentido se obtienen mediante la regla de la mano de derecha.

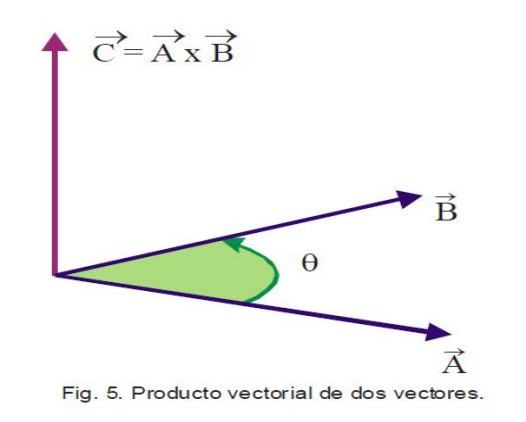

**El módulo del producto vectorial de dos vectores se define como:**

 $\overrightarrow{A}$  x  $\vec{B}|$  =  $\left|\overrightarrow{A}\right|\left|\overrightarrow{B}\right|$  sen $\theta$   $\;$   $\;$   $\theta$  es el ángulo entre  $\vec{A}$  y  $\vec{B}$ 

El módulo del producto vectorial es el área del paralelogramo formado por  $\vec{A}$  y  $\vec{B}$ 

# **Producto vectorial de dos vectores**

El producto vectorial de dos vectores paralelos o anti-paralelos (es decir θ es igual a 0° o 180°) es igual a cero.

La magnitud del producto vectorial de dos vectores es máxima si estos vectores son perpendiculares (es decir θ es igual a 90°)

$$
|\overrightarrow{A} \times \overrightarrow{B}| = |\overrightarrow{A}| |\overrightarrow{B}|
$$

El producto vectorial no es conmutativo

$$
\overrightarrow{A} \times \overrightarrow{B} \neq \overrightarrow{B} \times \overrightarrow{A} \qquad \overrightarrow{A} \times \overrightarrow{B} = -(\overrightarrow{B} \times \overrightarrow{A})
$$

El producto vectorial es distributivo

$$
\overrightarrow{A} \times (\overrightarrow{B} + \overrightarrow{C}) = \overrightarrow{A} \times \overrightarrow{B} + \overrightarrow{A} \times \overrightarrow{C}
$$

 ${\bf S}$ i los vectores  $\vec{A}$   $y$   $\vec{B}$   $y$   $\vec{C}$ , están en el mismo plano:

$$
\vec{A} \cdot (\vec{B} \times \vec{C}) = 0
$$
  

$$
\vec{B} \cdot (\vec{A} \times \vec{C}) = 0
$$
  

$$
\vec{C} \cdot (\vec{A} \times \vec{B}) = 0
$$

# **Producto vectorial de los vectores unitarios**

 $\hat{\iota}$   $\hat{\chi}$   $\hat{\iota}$ =0  $\hat{j}x\hat{j}$ =0  $\hat{k}x\hat{k}=0$  $\hat{i} \times \hat{j} = \hat{k}$  $\hat{j} \times \hat{k} = \hat{i}$  $\hat{k}$ *x*  $\hat{i}$ = $\hat{j}$  $\hat{j}$  x  $\hat{i}$  =  $-\hat{k}$  $\hat{k}$ *x*  $\hat{j}$ = $-\hat{i}$  $\hat{i} \times \hat{k} = -\hat{j}$ 

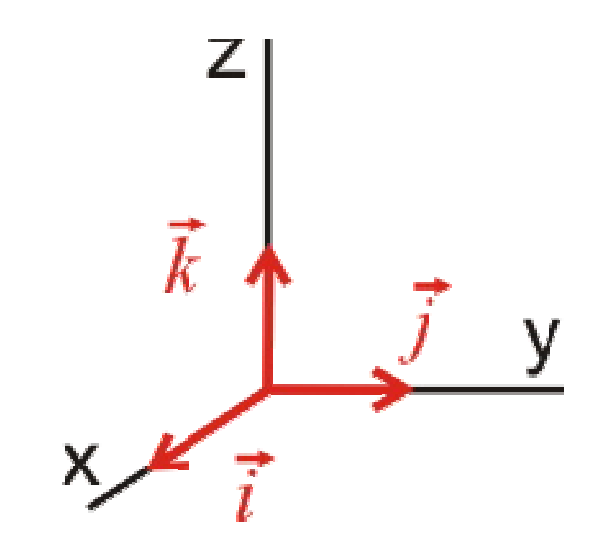

# **Producto vectorial mediante vectores unitarios**

Sean los vectores:

$$
\overrightarrow{A} = A_x \hat{i} + A_y \hat{j} + A_z \hat{k}
$$
  

$$
\overrightarrow{B} = B_x \hat{i} + B_y \hat{j} + B_z \hat{k}
$$

$$
\vec{A} \times \vec{B} = (A_x \hat{i} + A_y \hat{j} + A_z \hat{k}) \times (B_x \hat{i} + B_y \hat{j} + B_z \hat{k})
$$
  
=  $(A_x B_x \hat{i} \times \hat{i} + A_x B_y \hat{i} \times \hat{j} + A_x B_z \hat{i} \times \hat{k}) + (A_y B_x \hat{j} \times \hat{i} + A_y B_y \hat{j} \times \hat{j} + A_y B_z \hat{j} \times \hat{k}) + (A_z B_x \hat{k} \times \hat{i} + A_z B_y \hat{k} \times \hat{j} + A_z B_z \hat{k} \times \hat{k})$ 

$$
= A_x B_y \ \widehat{k} \ - \ A_x B_z \ \widehat{j} \ - \ A_y B_x \ \widehat{k} \ + \ A_y B_z \ \widehat{i} \ + \qquad A_z B_x \ \widehat{j} \ - \ A_z B_y \ \widehat{i}
$$

$$
\vec{A} \times \vec{B} = (A_y B_z - A_z B_y) \hat{i} + (A_z B_x - A_x B_z) \hat{j} + (A x B y - A_y B_x) \hat{k}
$$

 $A^{\dagger} = (2, 5, -3)$  $B^{'} = (1,3,2)$ Calcular el producto vectorial de:

# **Producto vectorial como determinante**

Un determinante se expresa de esta forma:

$$
\begin{vmatrix} a & b \\ c & d \end{vmatrix} = ad - bc
$$

$$
\begin{vmatrix} 1 & 3 \\ 5 & 2 \end{vmatrix} = 2 - 15 = -13
$$

$$
\begin{vmatrix} a1 & a2 & c3 \ b1 & b2 & b3 \ c1 & c2 & c3 \end{vmatrix} = a1 \begin{vmatrix} b2 & b3 \ c2 & c3 \end{vmatrix} - a2 \begin{vmatrix} b1 & b3 \ c1 & c3 \end{vmatrix} + a3 \begin{vmatrix} b1 & b2 \ c1 & c2 \end{vmatrix}
$$
  

$$
\begin{vmatrix} 1 & 3 & 4 \ -2 & 3 & -1 \ 3 & 0 & 2 \end{vmatrix} = 1 \begin{vmatrix} 3 & -1 \ 0 & 2 \end{vmatrix} - 3 \begin{vmatrix} -2 & -1 \ 3 & 2 \end{vmatrix} + 4 \begin{vmatrix} -2 & 3 \ 3 & 0 \end{vmatrix}
$$
  

$$
= 1(6-0) - 3(-4+3) + 4(0-9)
$$

$$
= 6 + 3 - 36
$$

 $=-27$ 

#### **Producto vectorial como determinante**

 $\overrightarrow{A}$  = A<sub>x</sub>  $\hat{i}$  + A<sub>y</sub> $\hat{j}$  + A<sub>z</sub>  $\hat{k}$  $\vec{B}$  = B<sub>x</sub>  $\hat{i}$  + B<sub>y</sub> $\hat{j}$  + B<sub>z</sub>  $\hat{k}$  $\widehat{i} \begin{bmatrix} A_y & A_z \\ B & B_z \end{bmatrix}$  $B_y$   $B_z$  $-\hat{j} \mid_{\text{P}}^{\text{A}} \frac{\text{A}_{z}}{\text{B}}$  $B_x$   $B_z$  $+ \widehat{k}$   $\begin{bmatrix} A_x & A_y \\ B & B \end{bmatrix}$  $B_x$   $B_y$  $\widehat{i}$   $\widehat{j}$   $\widehat{k}$  $A_x$   $A_y$   $A_z$  $B_x$   $B_y$   $B_z$  $\vec{A} \times \vec{B} = |A_x \mid A_y \mid A_z| =$ Sean los dos vectores:  $\vec{A} \times \vec{B} = (A_y B_z - A_z B_y) \hat{i} - (A_x B_z - A_z B_x) \hat{j} + (A x B_y - A_y B_x) \hat{k}$  $\vec{A} \times \vec{B} = (A_y B_z - A_z B_y) \hat{i} + (A_z B_x - A_x B_z) \hat{j} + (A x B_y - A_y B_x) \hat{k}$  $\vec{A} \times \vec{B} = (A_y B_z - A_z B_y) \hat{i} + (A_z B_x - A_x B_z) \hat{j} + (A x B_y - A_y B_x) \hat{k}$ 

Calcular el producto vectorial de:

$$
\vec{A} = (2, 5, -3) \n\vec{B} = (1, 3, 2)
$$

### **Producto vectorial como determinante**

#### **Ejemplos**

Sean los vectores:

$$
\vec{A} = a1 \hat{i} + a2 \hat{j} + a2 \hat{k}
$$
  

$$
\vec{B} = b1 \hat{i} + b2 \hat{j} + b3 \hat{k}
$$
  

$$
\vec{C} = c1 \hat{i} + c2 \hat{j} + c3 \hat{k}
$$

Demostrar:  $\vec{A} \times \vec{B} = -(\vec{B} \times \vec{A})$   $\vec{A} \times (\vec{B} + \vec{C}) = \vec{A} \times \vec{B} + \vec{A} \times \vec{C}$  $\overrightarrow{A}$  x  $(\overrightarrow{B}$  x  $\overrightarrow{C})$  =  $(\overrightarrow{A} \cdot \overrightarrow{C})$   $\overrightarrow{B}$  -  $(\overrightarrow{A} \cdot \overrightarrow{B})$   $\overrightarrow{C}$  $\vec{A} \cdot (\vec{B} \times \vec{C}) = \vec{B} \cdot (\vec{C} \times \vec{A}) = \vec{C} \cdot (\vec{A} \times \vec{B})$